- 13 ISBN 9787304051983
- 10 ISBN 7304051981

出版时间:2011-1

页数:322

版权说明:本站所提供下载的PDF图书仅提供预览和简介以及在线试读,请支持正版图书。

## www.tushu000.com

 $(3)$ Windows XP Word 2003 Excel 2003 PowerPoint 2003

 $\sim$  3  $\sim$  2 $\sim$  4 1  $\overline{40}$  $\frac{4}{\pi}$ 

 $\begin{array}{ccc} 1 & 1 \\ 1 & 2 \end{array}$  $1 \t2$  1.3 计算机系统构成 1 4 1 5  $\begin{matrix}1 & 6\\ 1 & 7\end{matrix}$  1.7 计算机与计算机文化 windows<br>
2 1 Windows 2 1 Windows XP<br>2 2 Windows 2 Windows 2.3 浏览和搜索计算机中的文件 2 4 2 5 2 6 Windows 7 Internet 3.1 网络基础知识 3 <sup>2</sup> 3.3 网上交流 3 4 3.5 文件传输 3.6 网上即时通信 3 7 3.8 网络购物 Word 2003 4 1 Word 2003 4.2 创建Word文档 Word 4 4 4 5 4.6 插入图片 4 7 4.8 页面设置及文档打印 Excel 2003 5 1 Excel 5 2 Excel 5 3 Excel 5 4 Excel 5 5 Excel 5 6 Excel PowerPoint 2003<br>6 1 6 1 6 2 6.3 演示文稿的外观 6 4 6 5

 $\frac{1}{1}$ 

 $\mathbf{2}$ 附录3 媒体播放工具简介  $4$ 5 ASCII

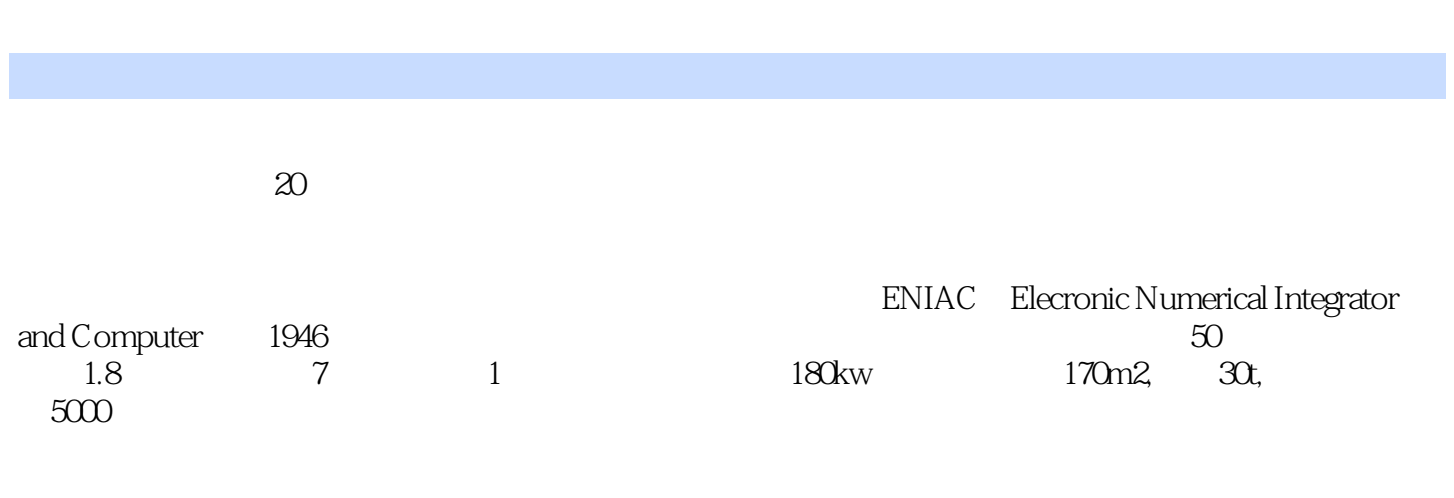

 $(3)$ 

 $1$  $2<sub>1</sub>$  本站所提供下载的PDF图书仅提供预览和简介,请支持正版图书。

:www.tushu000.com